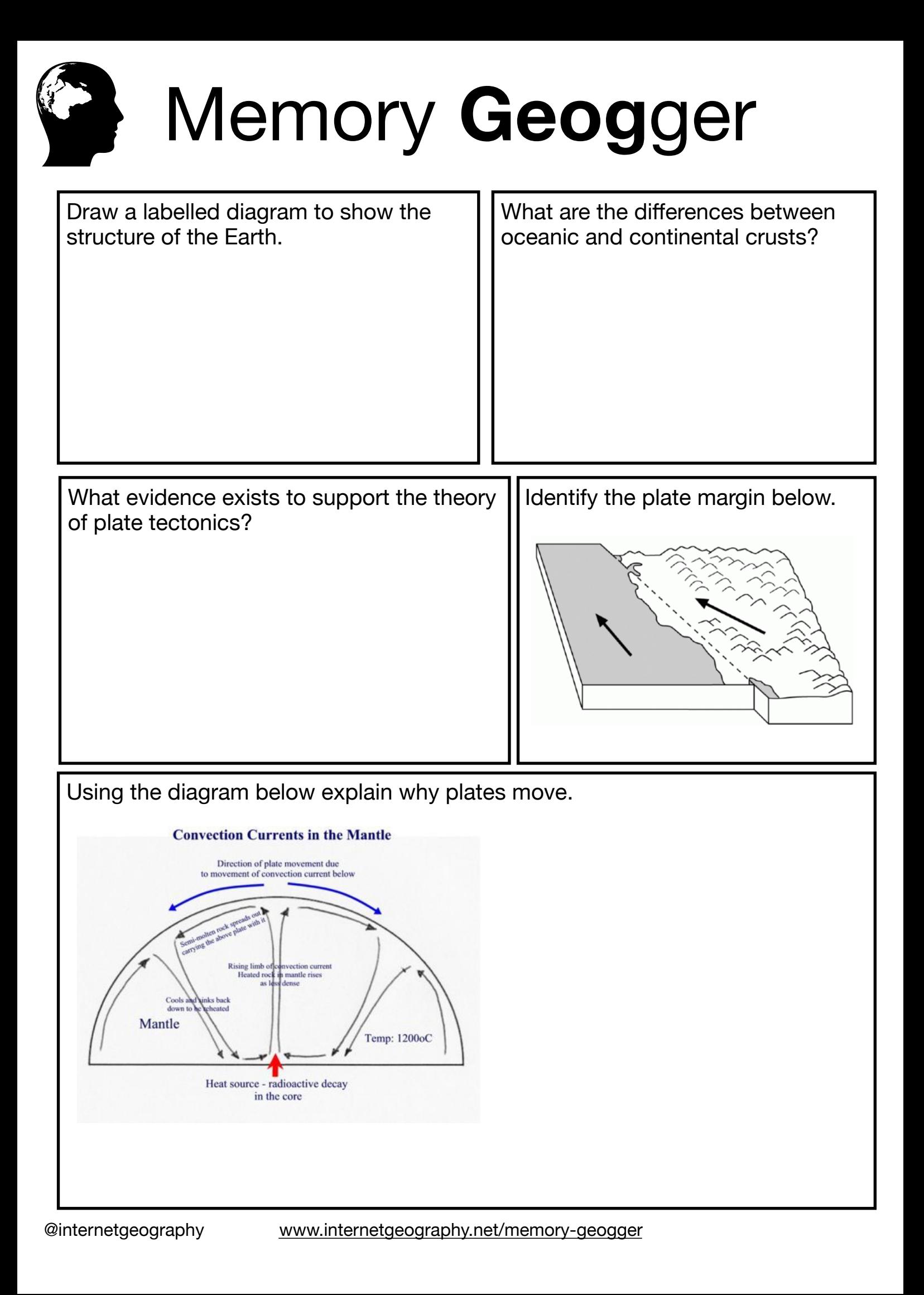

## Memory **Geog**ger

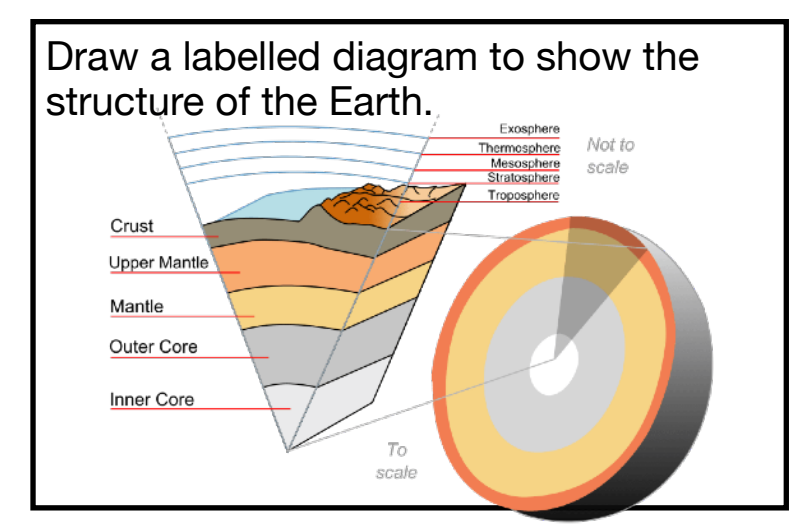

## What evidence exists to support the theory of plate tectonics?

1. Plate tectonics explained why earthquakes and volcanoes were concentrated in specific places around the boundaries of moving plates. 2. The match in shape between the east coast of South America and the west coast of Africa suggests both were once part of a single continent. 3. There are similar patterns of rocks and similar fossils on both sides of the Atlantic - including the fossil remains of land animals that would have been unable to swim across an ocean.

What are the differences between oceanic and continental crusts?

Continental plates are lighter (less dense) than oceanic plates. Oceanic crust is much younger in geologic age than continental crust. Continental crust is on average thicker than oceanic crust.

Identify the plate margin below.

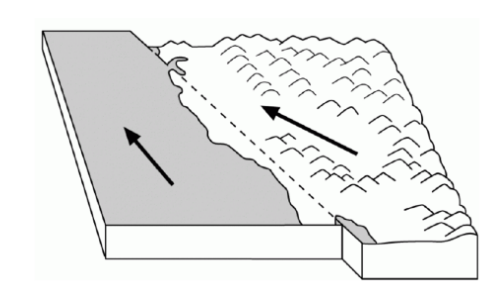

Conservative or passive margin

## Using the diagram below explain why plates move.

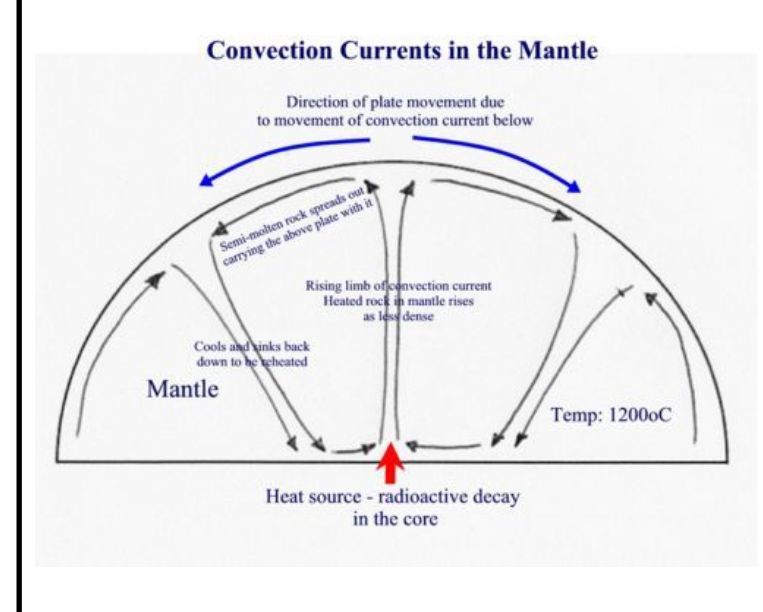

The movement of the Earth's crustal plates is believed to be due to convection currents which occur in the semi-molten mantle. These convection currents are created by heat from within the earth – much of which is generated by radioactive decay in the core.

As semi-molten rock in the mantle is heated it becomes less dense than its surroundings and rises. As it reaches the crust above, it spreads out carrying the plates above with it. As

the semi-molten rock then cools, it gradually sinks back down to be re-heated.